**Abrechnungsfreigabe Verband** muss für alle Mitglieder erfolgen:

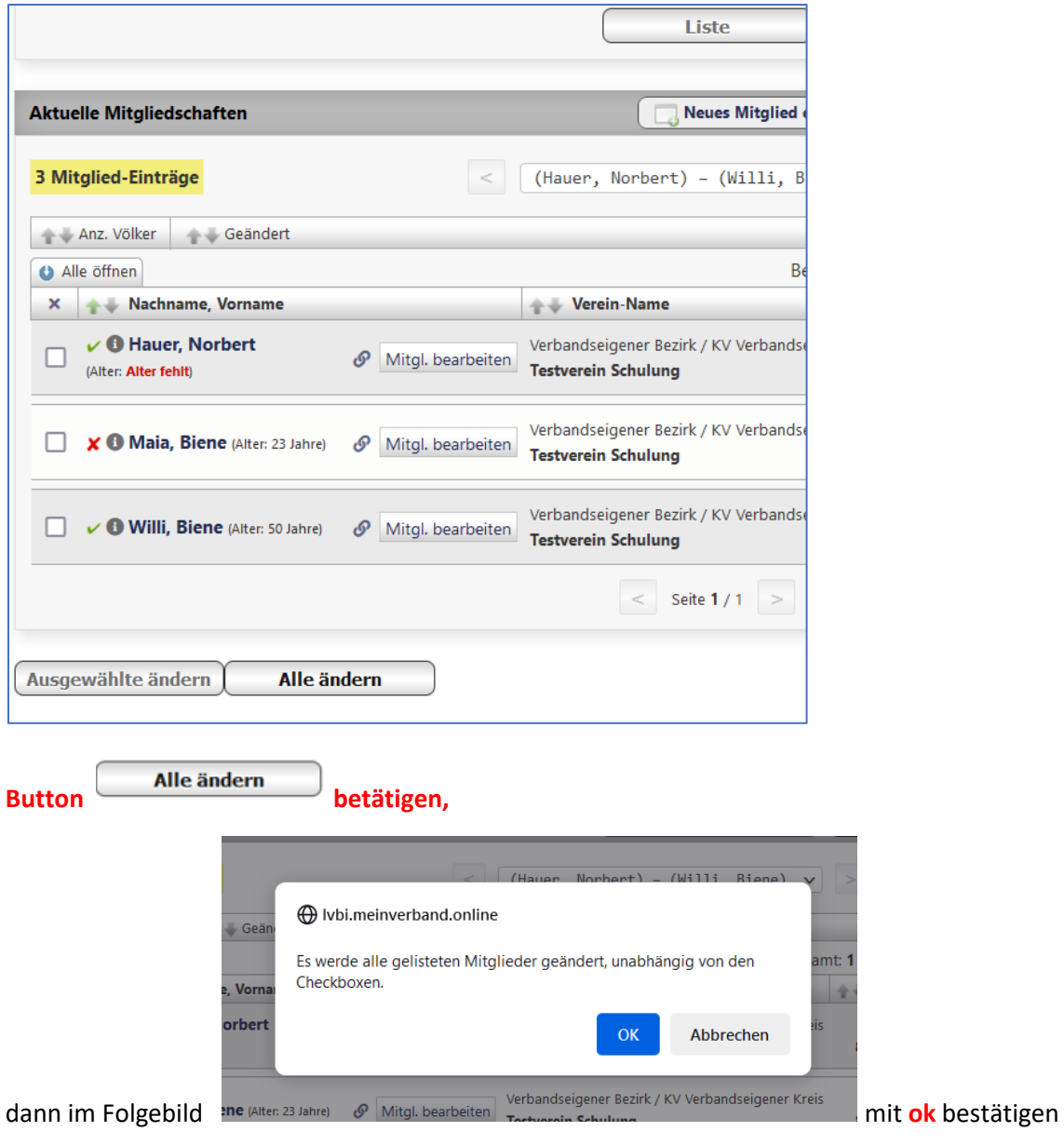

## **Dann hier**

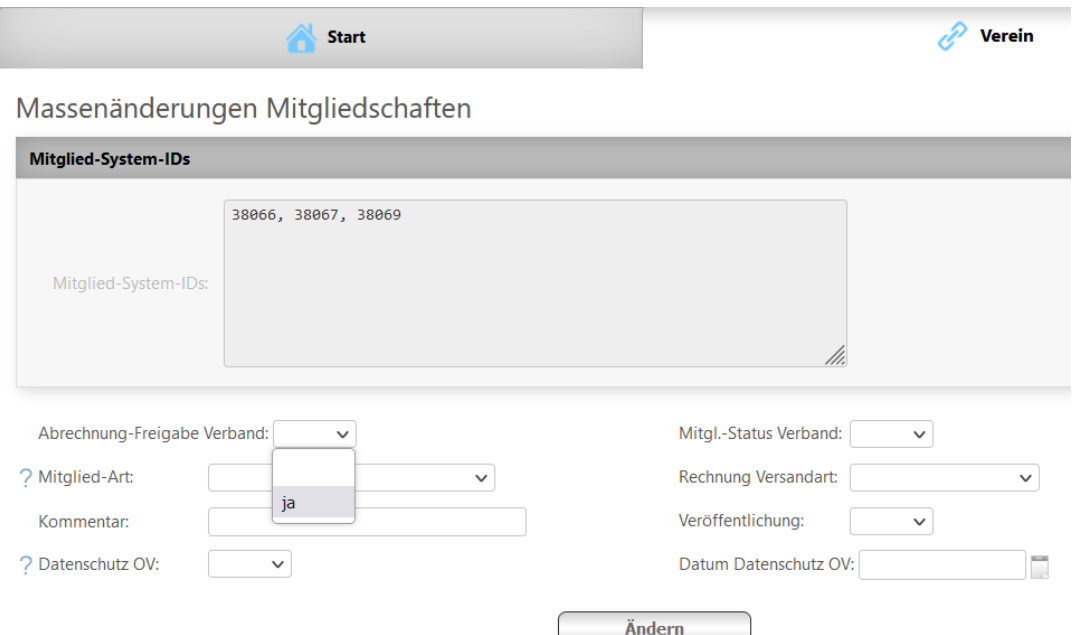

die Auswahl **"Abrechnung-Freigabe Verband"** auf **Ja** setzen und auf **ändern** klicken und speichern.

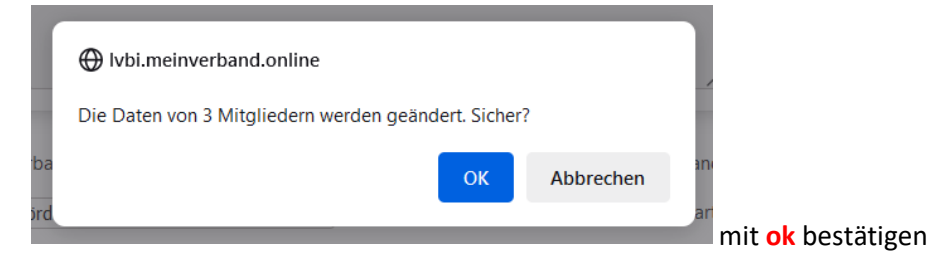

Bei Fördermitgliedern(Status LV=inaktiv) kann diese Meldung ignoriert werden:

- Mitglied 'Norbert Hauer Testverein Schulung' wurde gespeichert
- Mitglied 88001-00002 ist inaktiv. Abrechnung-Freigabe Verband wird nicht geändert.
- Mitglied 88001-00002 ist im Verband nicht aktiv
- Mitglied 'Biene Maia Testverein Schulung' wurde gespeichert
- Mitglied 88001-00003 ist inaktiv. Abrechnung-Freigabe Verband wird nicht geändert.<br>Mitglied 88001-00003 ist im Verband nicht aktiv
-